### **Simulation Infrastructure**

**Software Technical Interchange Meeting** *9-14 November 2015 (LBNL)* 

> Elmar Ritsch (CERN) for the Simulation Team

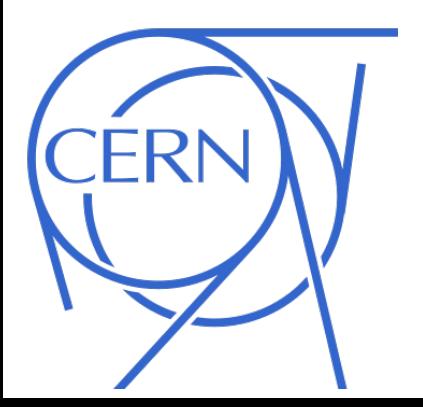

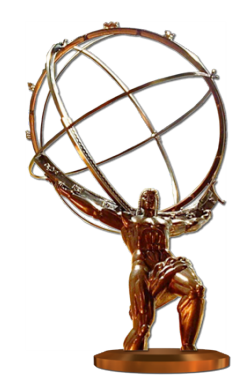

#### **Integrated Simulation Framework (ISF)**

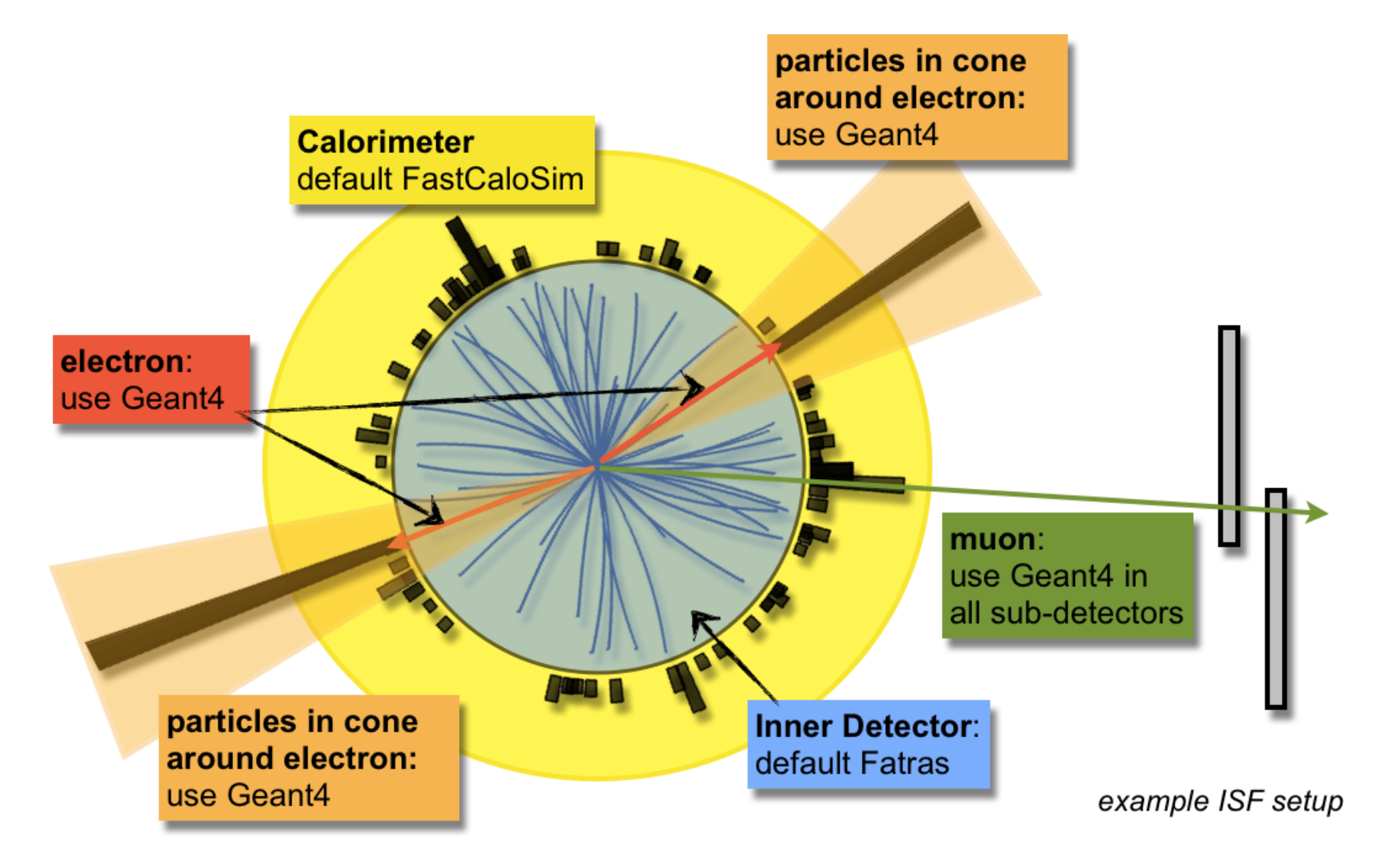

#### **Integrated Simulation Framework (ISF)**

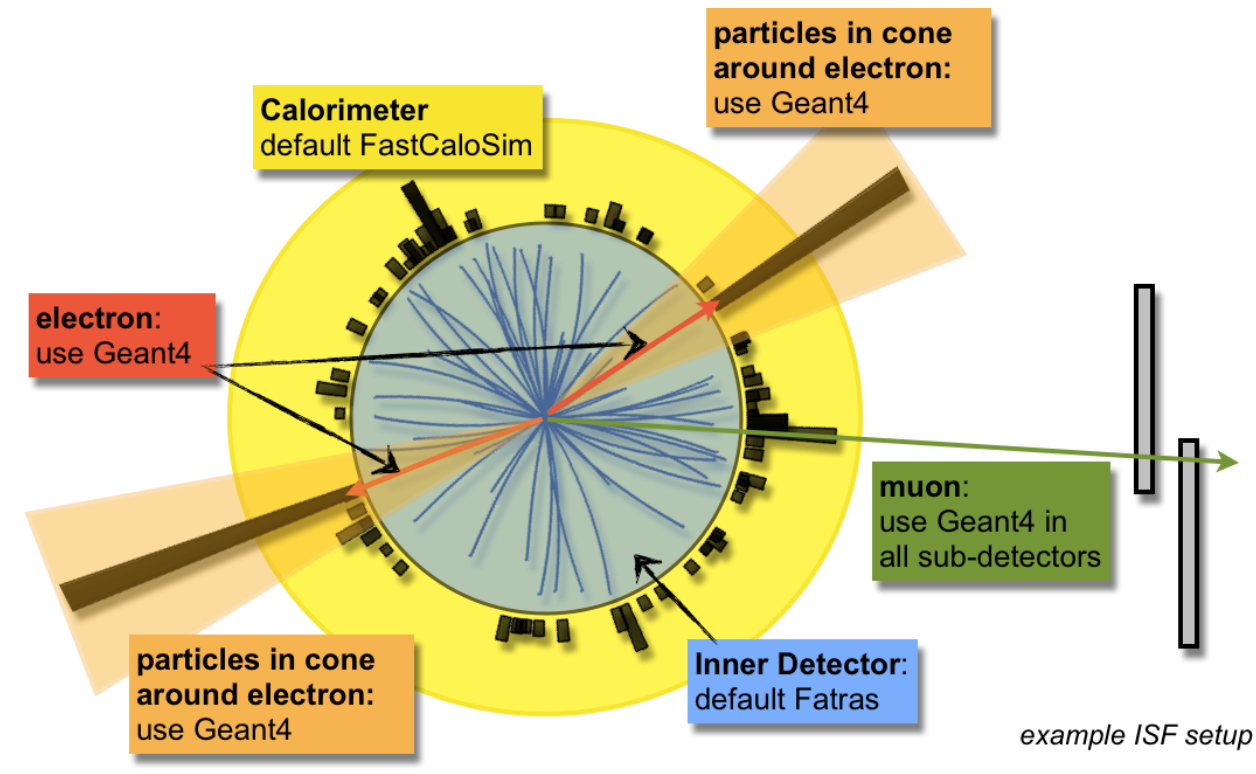

- ISF is **default framework** used for simulation production: full and fast simulation
- Possible to define **regions-of-interest**

#### **ISF Structure**

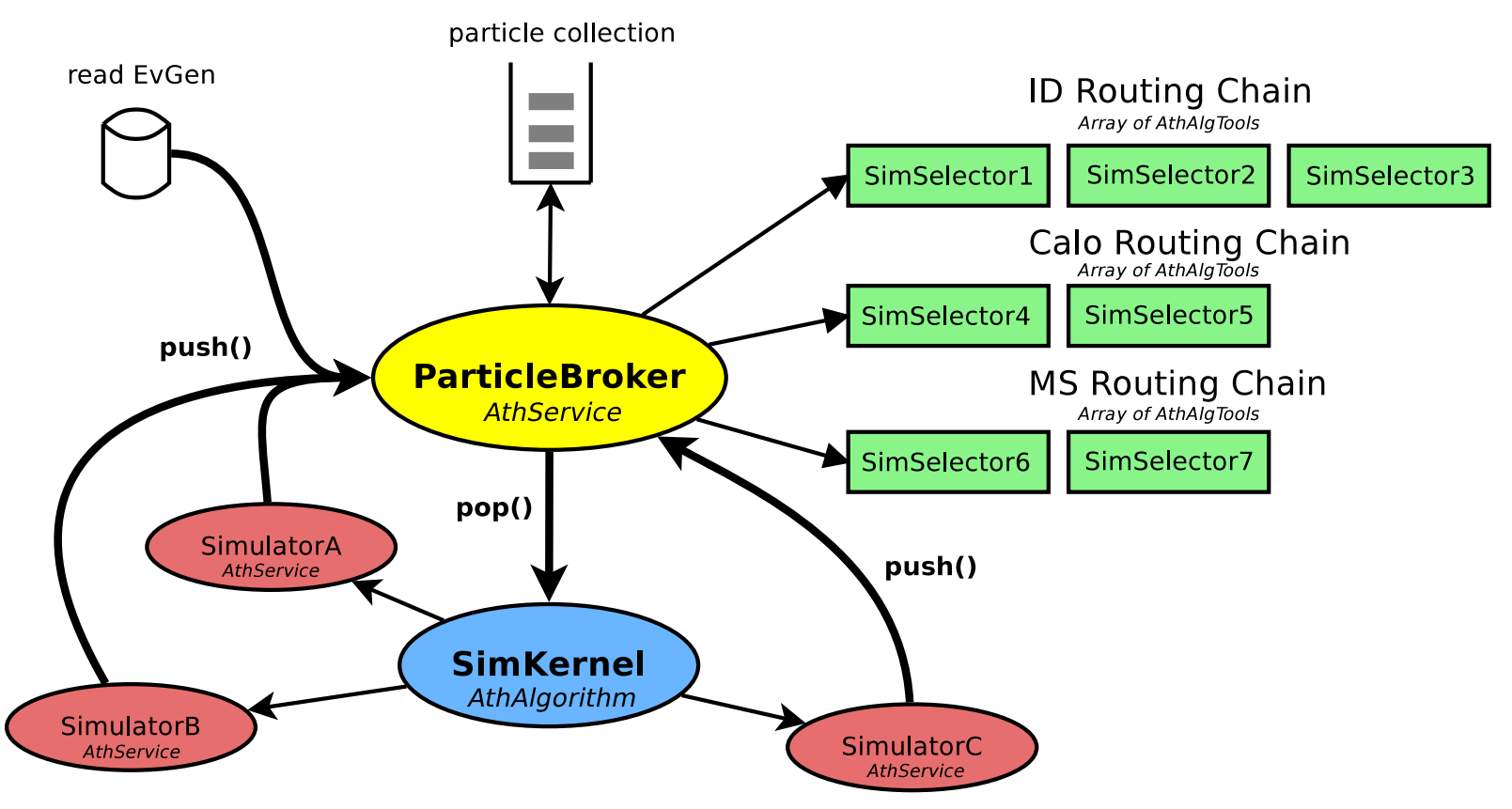

- SimKernel is **sole** AthAlgorithm
- SimKernel implements **particle loop** and sends particles to respective simulators (AthServices)

## **ISF MC Truth Flow**

- **One common TruthService** used by all simulators
- Enables **consistent** application of **TruthStrategies** across different simulators
- **TruthService responsible** for **building consistent MC truth tree** with individual particles from different simulators

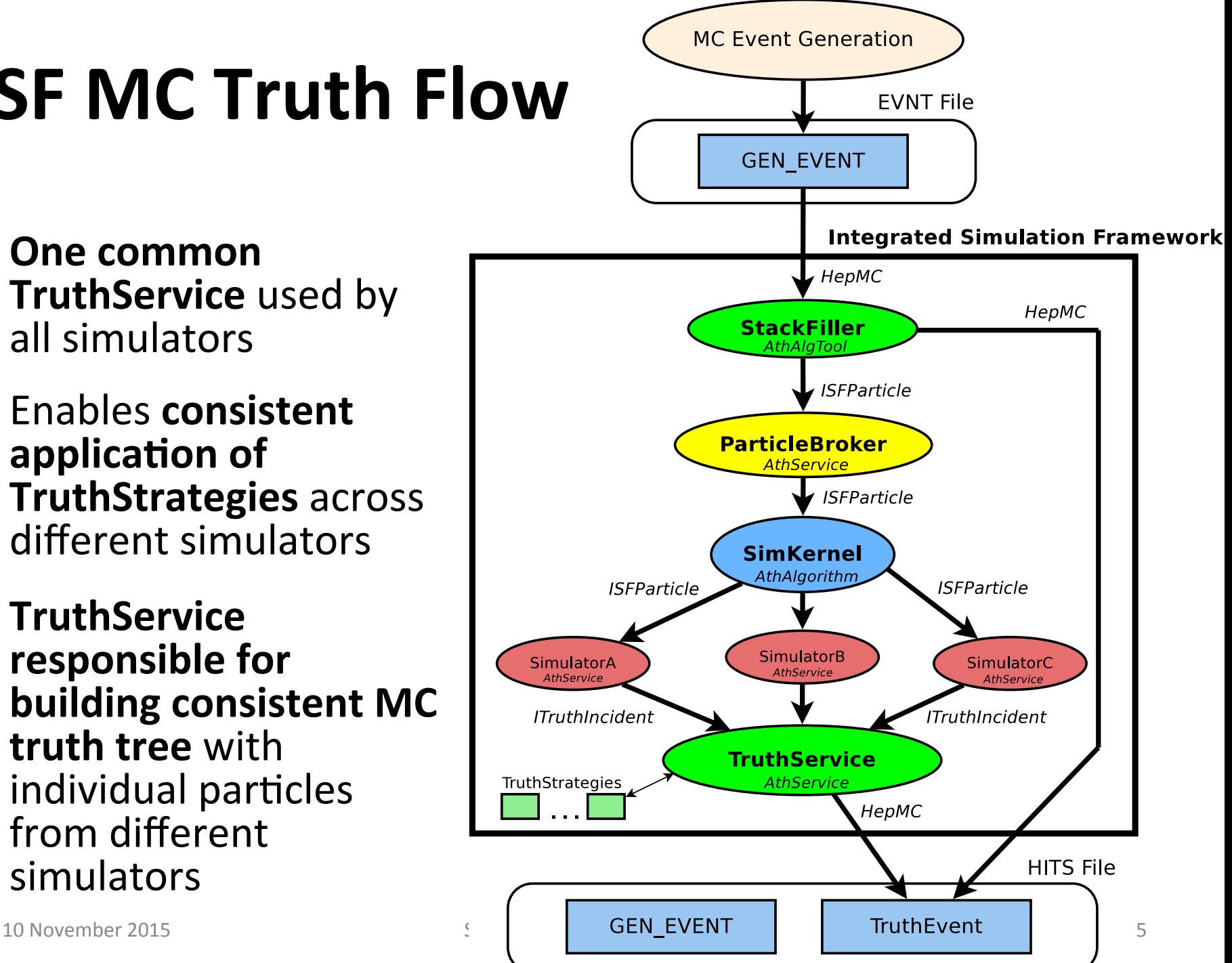

### **Geant4 Integration into ISF**

- Wrapped existing FADS-based Geant4 setup and configuration into ISF-compatible AthService  $-$  FADS being replaced now (more later in this talk)
- An Athena event may be split up into multiple **G4Events** 
	- $-$  This **might allow sub-event parallelism**, but we haven't worked out all the issues yet..
		- E.g. many threads writing to same containers, or merge step?
	- $-$  NB: when running FullG4 simulation in ISF:
		- 1 Athena event corresponds to 1 G4Event
			- Reduce overhead (a few percent) and to generate bit-wise identical output with pre-ISF Geant4 (for initial validation)

## **FastCaloSim Integration into ISF**

- **FastCaloSim** = parameterized ATLAS calorimeter simulation
	- $-$  Geant4 (ID +  $\mu$ ) + FastCaloSim = **ATLFASTII**
- Wrapped existing FastCaloSim implementation and configuration into ISF-compatible AthService
	- $-$  Re-implementation and re-parametrization of FastCaloSim is currently ongoing effort
- Setup of ATLFASTII much more straight-forward due to **ISF** 
	- $-$  Previously two separate simulation jobs were needed to run AFII

## **Fatras Integration into ISF**

- **Fatras** = fast ATLAS Tracker Simulation
	- Uses ATLAS tracking extrapolator and geometry
	- $-$  Fatras (ID +  $\mu$ ) + FastCaloSim = **ATLFASTIIF**
- **Re-implemented Fatras from scratch**

- Provides native ISF integration

- Fatras is currently **actively being worked on** to get ready for production use
- Fatras is heavily used by upgrade community because implementation of geometries much simpler than full-detail version for G4

### **The FastChain**

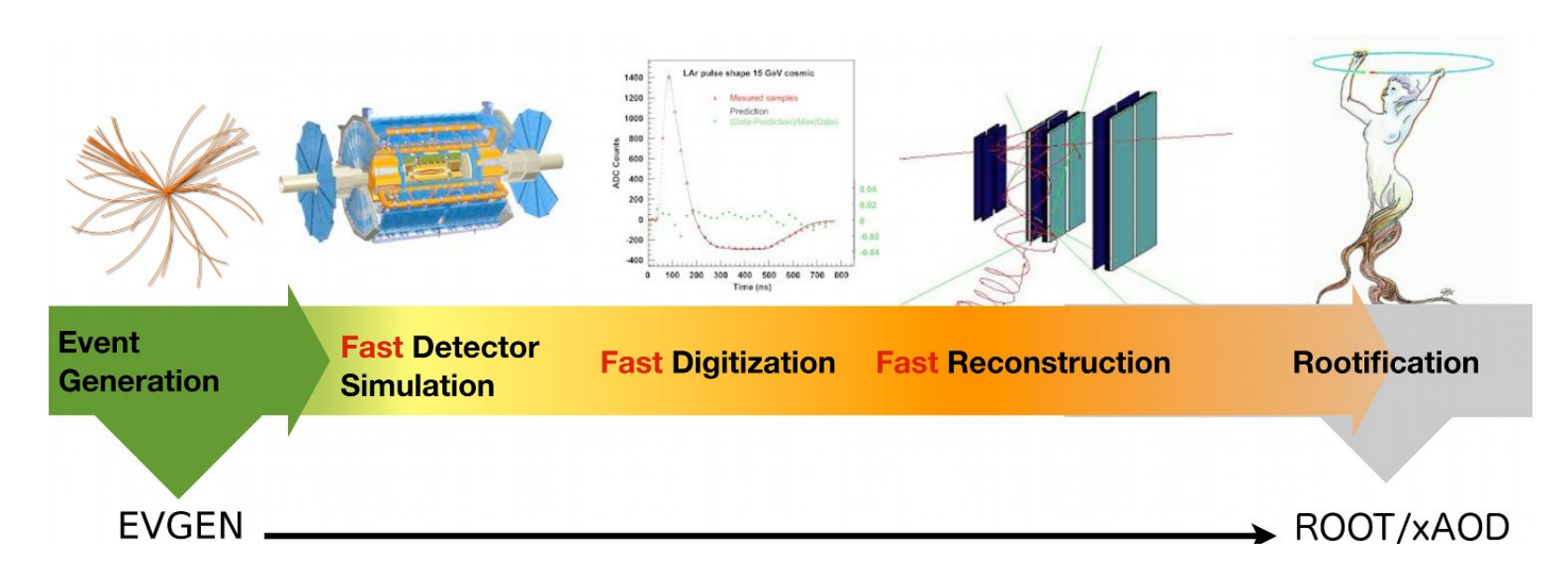

- Goal: from EVGEN to xAOD in one step
- Combining fast simulation with fast digitization and **fast reconstruction**
- **Flexibility of ISF** made setting up simulation easy

## **The FastChain Setup**

- On-the-fly **pileup generation** with Pythia 8
	- $-$  Apart from hard-scatter EVGEN dataset **no additional input files required**
- Hard-scatter and pileup being treated differently:

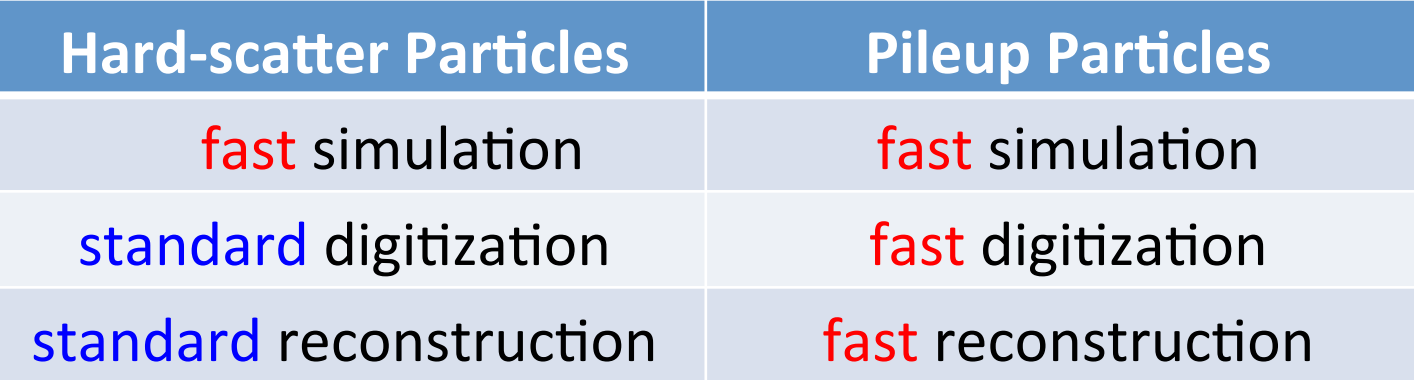

- **Very first timing measurement:** ~30 sec/event for EVGEN $\rightarrow$ AOD with  $\mu$ =40
	- Only standard reconstruction used
	- $~$  ~11 sec/event for simulation and ~18 sec/event for standard reconstruction

### **Framework for ATLAS Detector Simulation (FADS)**

- **Current default framework which integrates Geant4 into ATLAS code**
- Implemented ~2003
- FADS uses Python-driven C++ classes to setup G4
- FADS initializes G4 partially steered by the Python layer and **partially steered by C++** during the Athena "initialize" step
	- $-$  Even though G4 mandates a specific order in which things are to be initialized, FADS makes it awkward/difficult to understand in which order this initialization is carried out by the ATLAS code
- FADS relies on instantiating static objects when libraries are **loaded** 
	- $-$  Had cases where loading of a library caused the behaviour of G4 to change (G4MultiNavigator got inadvertently activated)

#### → Migrating away from FADS to a cleaner and more modern ATLAS **Geant4 framework**

# **FADS Replacement**

*Z. Marshall S. Farrell A. Dell'Acqua A. Di Simone E. Farina JC et al* 

- The new G4Atlas Framework (fancy name TBD) is a **replacement for FADS**, but not the ISF.
- Aim to take advantage of the current features of Athena/GAUDI and share code with the ISF where possible.
- **Replacing Python-driven C++ classes by pure C++** implementation for initialization
	- $-$  Individual tools are now taking care of different parts of the G4 initialization
	- $-$  Order of tool retrieval steered through one central service
- Designing the new framework with an eye on the future.
	- $-$  Built-in thread safety from the start.
	- $-$  Design with multi-threading in mind generally.
- Migrating each part of FADS in turn and validating the simulation output at each step.
- Continuously reviewing design.

12 slide by J. Chapman

#### Extra Slides

### **Sensitive Detector Re-write**

- Static sensitive detector classes from FADS have been **replaced by Sensitive Detector AlgTools**, which own G4VSensitiveDetector implementations (one per GAUDIthread).
- Another issue we had **in the past was not being able to assign multiple SDs to a given G4LogicalVolume.** 
	- $-$  The use-case here was the ability to write out more detailed 'calibration hits' as well as standard hits from the calorimeter.
- **Discussion with the G4 experts resulted in the G4MultiSensitiveDetector class (officially available in G4** 10.2 onwards) which can be associated with a volume and owns other sensitive detector instances.
- **SG::WriteHandles are used get around issues with G4 and**  Athena event loops not necessarily being aligned and ensure that the output writing is thread-safe.

## **PhysicsList Config Re-write**

#### • **FADS Approach:**

- $-$  **FadsPhysicsList objects** (objects that are small that own the actual G4VPhysicsList implementation, and build it on demand) are created as static objects that get built when the library is loaded. They register themselves in a **catalogue.**
- $-$  At runtime we pick a list from the catalogue and ask it to build the G4VPhysicsList implementation.

#### • **New Approach:**

 $-$  Wrap the G4PhysListFactory in an AtlasPhysListFactory which uses the G4PhysListFactory to build official physics lists and variants and knows how to build any ATLASdefined physics lists.

## **ISF Routing Chain**

#### ISF Routing Chain

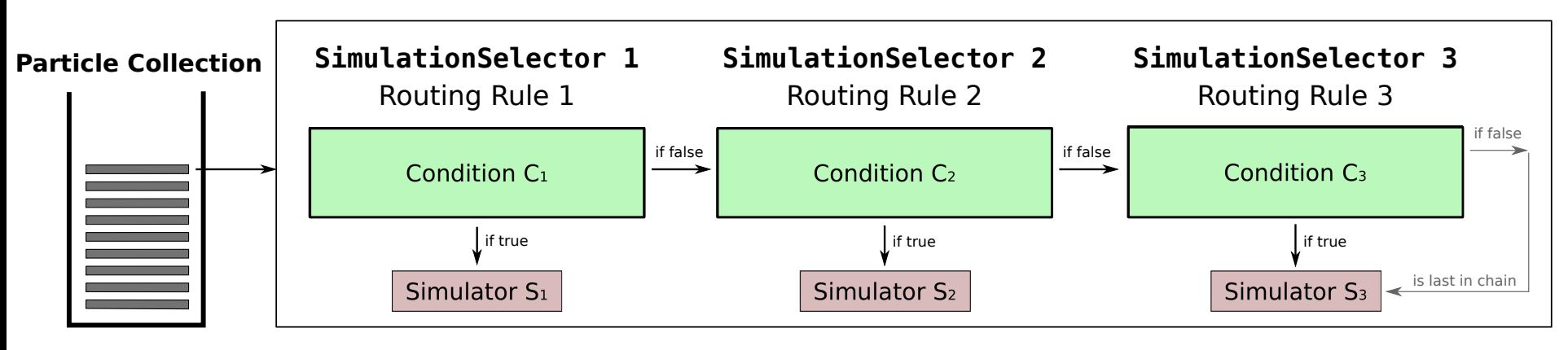

• One routing chain per sub-detector volume